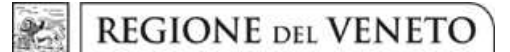

 **giunta regionale** 

#### **Allegato A al Decreto n. 35 del 25 maggio 2018** pag. 1/5

**Capitolato tecnico per la selezione tramite affidamento diretto, ai sensi dell'art. 36, comma 2, lett. a) del Decreto Legislativo 50/2016 e della DGR 1475 del 18.09.2017, della fornitura di un plugin open source QGIS relativo al calcolo del modello digitale delle chiome delle particelle forestali utilizzando i dati LIDAR rappresentativi del territorio regionale veneto. CIG Z942341BF4** 

#### **PREMESSA**

Questa Direzione Regionale, per lo svolgimento delle proprie attività, ha la necessità di acquisire il servizio in oggetto tramite il Mercato Elettronico della Pubblica Amministrazione. Considerato che nel MEPA sono presenti società abilitate all'attività di servizi di programmazione di software di cartografia, CPV 72212326-0, si ritiene opportuno invitare almeno 3 società alla presentazione del preventivo per la realizzazione del plugin in oggetto.

### **OGGETTO DEL SERVIZIO**

L'attività oggetto di indagine di mercato si riferisce alla elaborazione del Canopy Height Model (CHM) per le particelle forestali sulla base dei dati LIDAR raccolti dalla Regione del Veneto.

I dati di base per l'elaborazione sono costituiti dai Digital Terrain Model (DTM) ed i Digital Surface Model (DSM) elaborati nelle varie campagne di volo che si sono susseguite nel decennio ad opera di vari soggetti pubblici operanti nella Regione del Veneto. I dati raccolti dall'amministrazione regionale presentano quindi formati, risoluzioni e sistemi di riferimento cartografici diversi. Allo scopo di automatizzare la procedura di generazione del CHM, ottenuto per differenza tra DSM e DTM, viene richiesto lo sviluppo di un plugin in ambiente QGIS 3.x che, sulla base della intersezione delle tiles relative alle aree dei DM con i poligoni delle particelle forestali, generi il pertinente CHM.

Per ogni singola campagna di volo, i dati LIDAR elaborati presentano medesimo formato di archiviazione, risoluzione e orto-proiezione.

Il plugin da sviluppare è opportuno sia articolato in 3 diverse schede.

La prima di acquisizione dei percorsi di rete o WFS relativi ai DSM, DTM e CHM, delle proiezioni e delle geometrie delle tiles dei dati disponibili ed il loro salvataggio, assieme all'anno del rilievo, in modo da renderne possibile il riuso per le successive analisi.

La seconda di elaborazione del CHM a partire dai dati del DSM e del DTM.

Questa potrà essere effettuata per tutte le tiles relative alla campagna di volo o per l'area di interesse scelta dall'operatore.

a) Nel primo caso il CHM generato conserverà di default le caratteristiche dei dati di origine quali il nome della tile, eventualmente aggiungendo la stringa CHM, il formato del file, la risoluzione e la proiezione, salvando l'elaborazione in un percorso definito dall'utente ed aggiornando i dati inerenti al CHM acquisiti con la prima scheda.

- b) Nel secondo caso, scelta da parte dell'operatore di un'area da analizzare, con la quale si procederà all'intersezione con le tiles rappresentative dei DM. In questo caso potranno verificarsi 3 diverse situazioni.
	- 1) L'intersezione genera un elenco di tiles afferenti ad una sola campagna di volo; in questa situazione l'elaborazione da effettuare consiste nella sottrazione dal raster del DSM del DTM di ogni singola tiles, la ri-proiezione delle tiles ottenute in base alla proiezione scelta dall'operatore, la fusione delle tiles ed il taglio del raster risultante, sulla base dell'area di interesse.
	- 2) Nel caso in cui il risultato dell'intersezione includa tiles relative a due o più campagne di volo, l'elaborazione da effettuare consiste nella sottrazione dal raster del DSM del DTM di ogni singola tile, la ri-proiezione delle tiles ottenute e l'eventuale loro adeguamento alla risoluzione ed alla proiezione scelta dall'operatore, la fusione delle tiles ed il taglio del raster risultante, sulla base dell'area selezionata.
	- 3) Nel caso in cui il risultato dell'intersezione includa tiles duplicate, a seguito di campagne di volo nella medesima area, dovrà essere estratta l'area della tile contenente i valori rappresentativi della quota e verificato se questi sono tra loro complementari; in caso affermativo potranno essere fuse assieme generando il CHM della tile, in caso di sovrapposizione dovrà essere richiesto all'operatore, sulla base delle date dei voli, di selezionare o meno le tiles da utilizzare per l'elaborazione.

Il dato elaborato potrà essere salvato in un formato, proiezione e risoluzione definiti dall'utente in una cartella scelta dall'operatore .

La terza scheda dovrà consentire la generazione del CHM afferente all'area di interesse in cui, stante la disponibilità del CHM, non risulta necessario procedere al suo calcolo. Potranno quindi ripetersi le casistiche indicate nei punti 1, 2 o 3 relativi alla seconda scheda.

I dati LIDAR dei DTM e DSM su cui testare il presente plugin possono essere compressi (rar o zip) ed essere stati salvati nei formati asc, xyz e las.

Il plugin da realizzare dovrà essere sviluppato nella versione QGIS 3.x.

### **IMPORTO A BASE DI GARA**

L'importo soggetto a ribasso è pari ad € 20.000,00 inclusi oneri fiscali; gli oneri per rischi interferenti sono pari a 0,00.

### **REQUISITI DI AMMISSIONE**

Considerato che i requisiti di ordine generale di cui all'art. 80 del Codice degli Appalti D. Lgs. 50/2016, nonché le dichiarazioni relative al possesso degli ulteriori requisiti di capacità professionale ed economico finanziaria sono documenti necessari per l'accreditamento al Mercato Elettronico della Pubblica Amministrazione e che l'onere per l'acquisizione di tali dichiarazioni è in capo a CONSIP, queste non vengono richieste per la presente gara. Questi requisiti possono essere attestati con il Documento Gara Unico Europeo redatto in forma elettronica come previsto dall' art. 85 D. Lgs. 50/2016.

I requisiti dichiarati verranno comunque verificati in fase di esame delle offerte.

Ai sensi della legge n. 136 del 13.08.2010, verrà richiesto alla ditta aggiudicatrice il rispetto della tracciabilità dei flussi finanziari, pena la nullità assoluta del contratto.

# **MODALITÀ DI AFFIDAMENTO**

L'affidamento avverrà con il criterio dell'offerta economicamente più vantaggiosa, ai sensi dell'art. 95 del D. Lgs. n. 50/2016 e s.m.i., in base ai criteri e parametri di seguito descritti:

• **OFFERTA ECONOMICA punteggio massimo 20 (venti).**

Il punteggio massimo sarà attribuito al concorrente che avrà offerto il prezzo più basso. Il valore complessivo dell'offerta economica dovrà essere inserito mediante la procedura di gara MEPA la quale determinerà il punteggio relativo all'offerta economica utilizzando la formula non lineare concava (a punteggio assoluto).

• **OFFERTA TECNICA punteggio massimo 80 (ottanta),** da assegnarsi applicando i criteri e i parametri di seguito esposti:

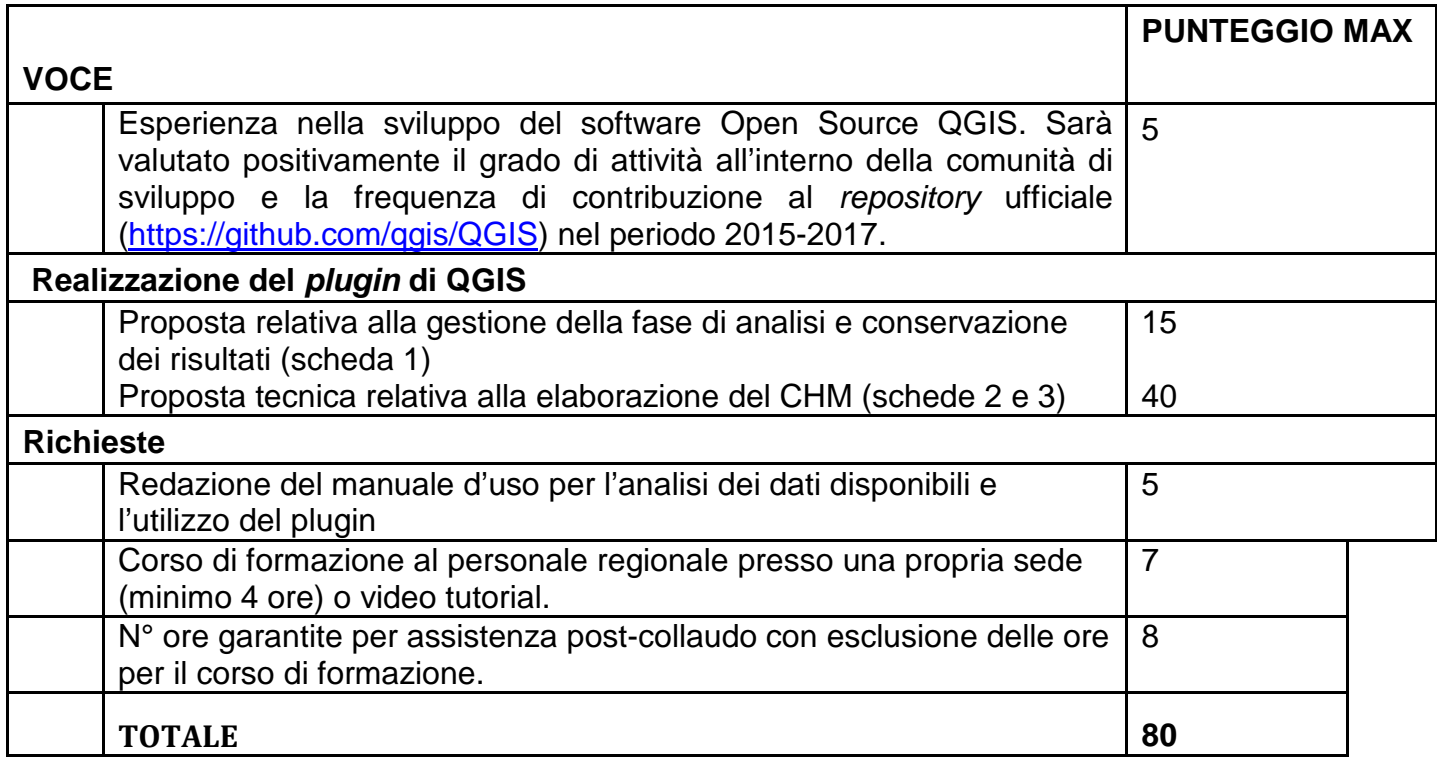

Una volta terminata la procedura di attribuzione dei punteggi, all'offerta che avrà ottenuto il punteggio tecnico globale più elevato sarà attribuito il punteggio massimo previsto, mentre agli altri concorrenti saranno assegnati punteggi proporzionali in base alla seguente formula:

**(Punteggio offerta in esame / punteggio migliore assegnato dalla Commissione Giudicatrice) x 80**

Il punteggio relativo ai singoli parametri sarà assegnato fino ai centesimi di punto con troncamento alla seconda cifra decimale senza procedere ad arrotondamento.

Il punteggio relativo all'offerta tecnica sarà assegnato in base agli esposti criteri, parametri e metodi da una Commissione Giudicatrice interna che avrà facoltà di richiedere via PEC ai soggetti concorrenti tutti i chiarimenti ed elementi integrativi di giudizio ritenuti utili per l'assunzione delle proprie determinazioni, **chiarimenti che dovranno essere prodotti, via PEC, entro e non oltre 7 giorni naturali e consecutivi dalla richiesta**.

Nessun compenso o rimborso spese spetterà ai Concorrenti per la redazione delle offerte e per gli altri adempimenti previsti in corso di gara.

La presentazione di offerte alternative determinerà l'esclusione di tutte le offerte presentate dal concorrente. Non saranno altresì ammesse offerte parziali, indeterminate, equivoche, condizionate o plurime, o comunque recanti eccezioni e/o riserve di qualsiasi natura relativamente alle condizioni di gara e/o appalto.

Non saranno infine ammesse offerte di importo uguale o maggiore a quello posto a base di gara.

L'aggiudicazione avverrà a favore della migliore offerta, previa verifica delle offerte anormalmente basse secondo l'art. 97, commi 3 del D.Lgs. 50/2016.

L'offerente è obbligato alla propria offerta per un periodo di 180 giorni dalla data di scadenza del termine di presentazione delle offerte.

La Regione si riserva la facoltà di procedere all'aggiudicazione anche in presenza di un'unica offerta purché valida e congrua. Qualora ricorrano motivi di opportunità e di convenienza, si riserva inoltre di non procedere all'aggiudicazione; in tal caso, i concorrenti non potranno pretendere compensi, risarcimenti, indennizzi e rimborsi spese o altre utilità.

### **TEMPI DI REALIZZAZIONE E MODALITA' DI PAGAMENTO**

Per quanto riguarda i tempi di realizzazione del plugin questo deve essere fornito entro 60 giorni dalla data di stipulazione del contratto. Il pagamento del servizio avverrà in un'unica soluzione dopo la fase di collaudo del plugin, l'invio del manuale d'uso e l'effettuazione/realizzazione del corso di formazione.

La fattura dovrà essere inviata a:

Regione del Veneto – Direzione AdG FEASR Parchi e Foreste – Via Torino 110 – 30172 Mestre (VE) . CF 80007580279 – P.IVA 02392630279 Codice Univoco Ufficio CTYMCN. PEC: adgfeasrparchiforeste@pec.regione.veneto.it

Le fatture dovranno contenere i seguenti riferimenti: Codice Unico Progetto (CUP): H19C18000040009 Codice Identificativo di Gara (CIG): Z942341BF4

### **DEFINIZIONE DELLE CONTROVERSIE**

Le eventuali vertenze tra l'Amministrazione e l'aggiudicatario che non si siano potute definire in via amministrativa saranno deferite alla competenza esclusiva del Foro di Venezia.

## **STAZIONE APPALTANTE E RESPONSABILE UNICO DEL PROCEDIMENTO**

La Stazione Appaltante è la Regione del Veneto – Giunta Regionale – Palazzo Balbi – Dorsoduro, 3901 – 30125 Venezia VE.

Il Responsabile Unico del Procedimento è il Direttore della Direzione AdG FEASR Parchi e Foreste, dott. Franco Contarin.

Punti di contatto: tel. 041/2795432 – 041/2795627; e-mail: luigi.alfonsi@regione.veneto.it sergio.zen@regione.veneto.it.

# **MODALITÀ DI PARTECIPAZIONE**

L'offerta dovrà essere inserita entro il termine delle ore 12.00 del giorno nel portale MEPA.

 Non saranno in alcun caso presi in considerazione le offerte pervenute oltre il suddetto termine perentorio di scadenza, anche indipendentemente dalla volontà del Concorrente.

Scaduto il termine per la presentazione dell'offerta, non si riterrà valida per la gara alcuna offerta o documentazione anche se sostitutiva od aggiuntiva di altra già presentata.